### Information Visualization CMSC 838B – Spring 2003

Multidimensional Data Visualization

Benjamin B. Bederson University of Maryland www.cs.umd.edu/~bederson

This presentation adapted from John Stasko

## Data Sets

- Data comes in many different forms
- **Typically, not in the way you want it**
- How is stored?

# Example

■ Cars

- make
- model
- □ year
- miles per gallon
- $\Box$  cost
- number of cylinders
- weights

...

# Data Tables

- Often, we take raw data and transform it into a form that is more workable
- **Main idea:** 
	- Individual items are called *cases*
	- Cases have *variables* (attributes)

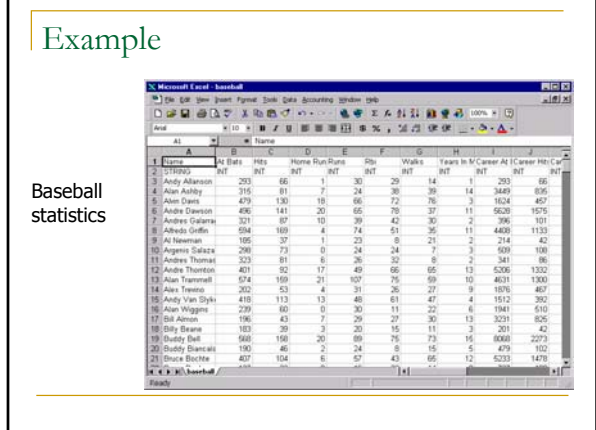

## Metadata

- **Descriptive information about the data** 
	- Might be something as simple as the type of a variable, or could be more complex
	- For times when the table itself just isn't enough
	- Example: if variable1 is "l", then variable3 can only be 3, 7 or 16

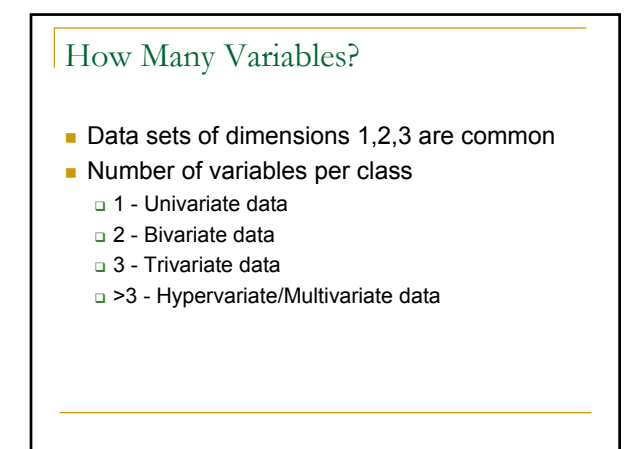

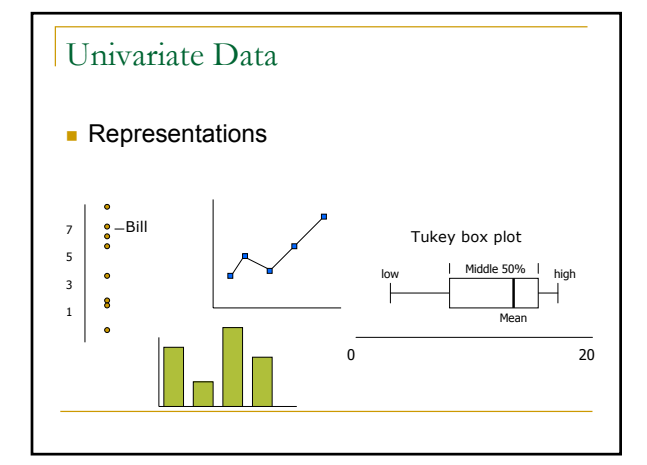

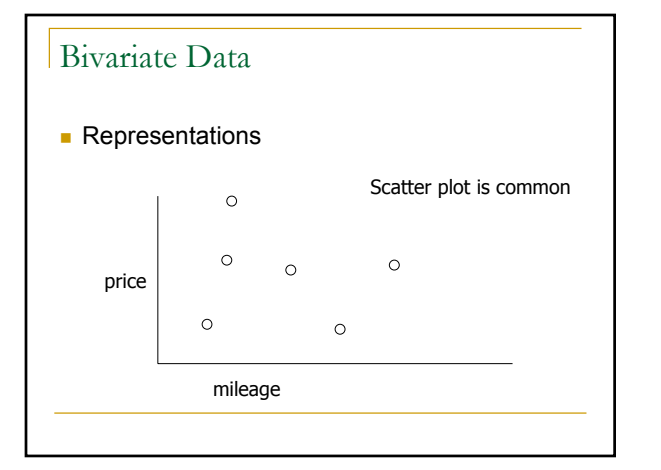

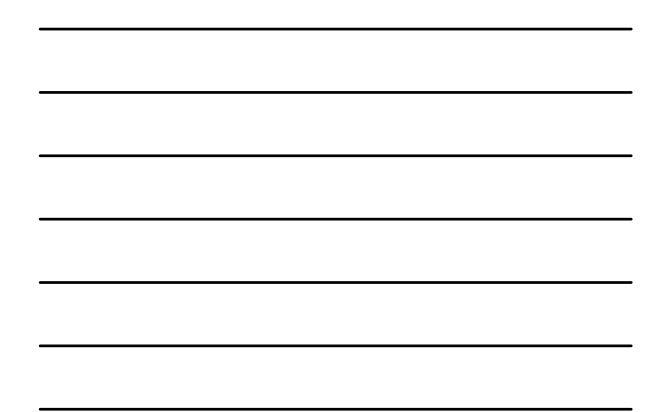

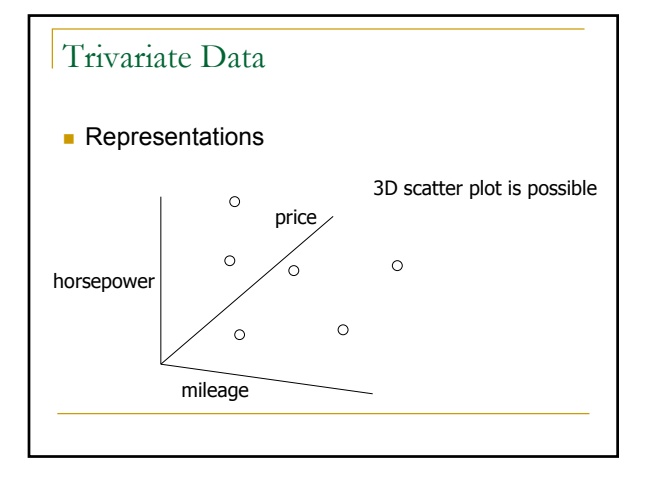

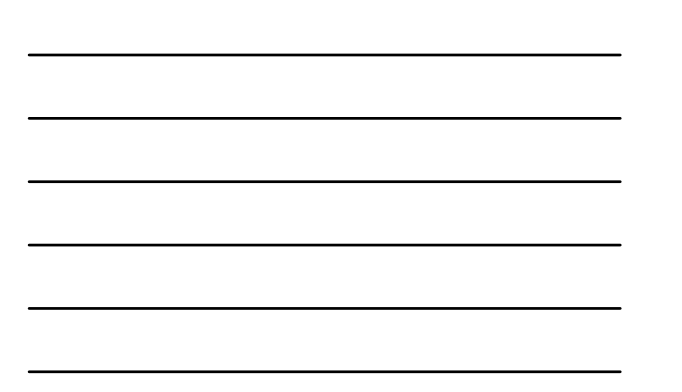

## Multivariate Data

- Number of well-known visualization techniques exist for data sets of 1-3 dimensions
	- line graphs, bar graphs, scatter plots OK
	- We see a 3-D world (4-D with time)
- What about data sets with more than 3 variables?
	- Often the interesting ones

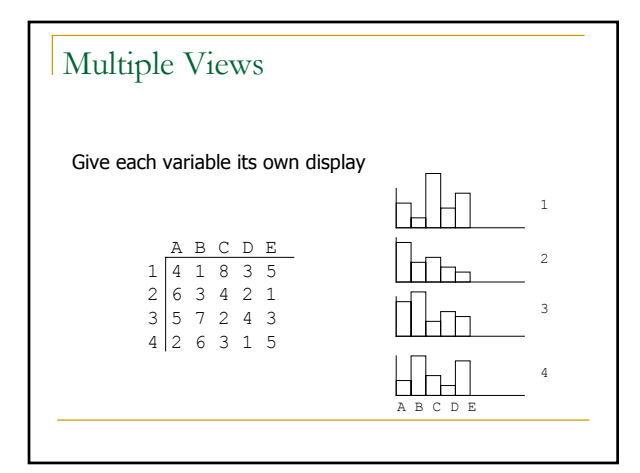

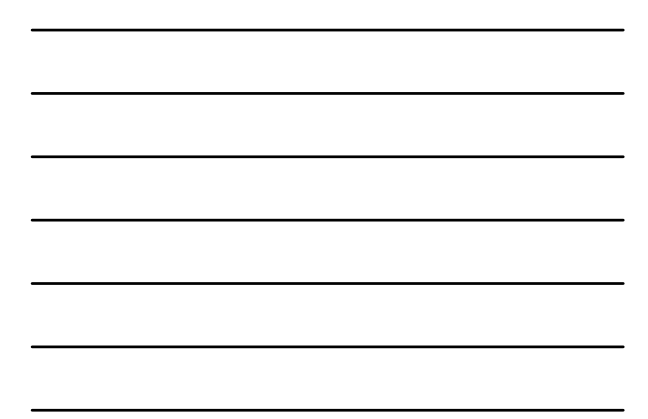

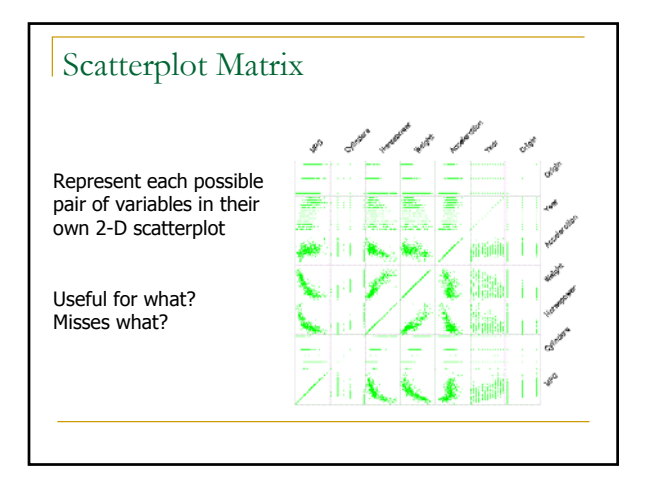

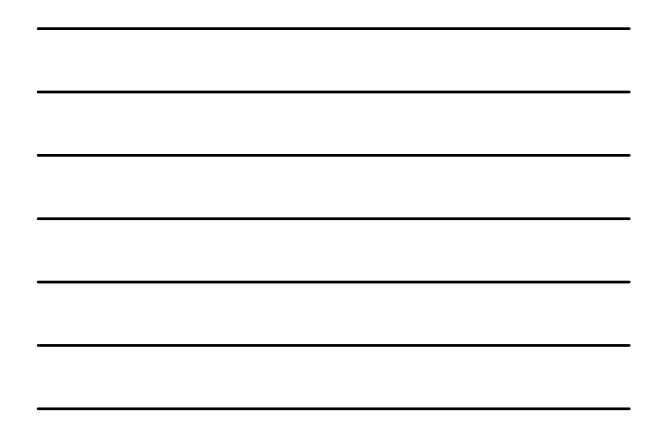

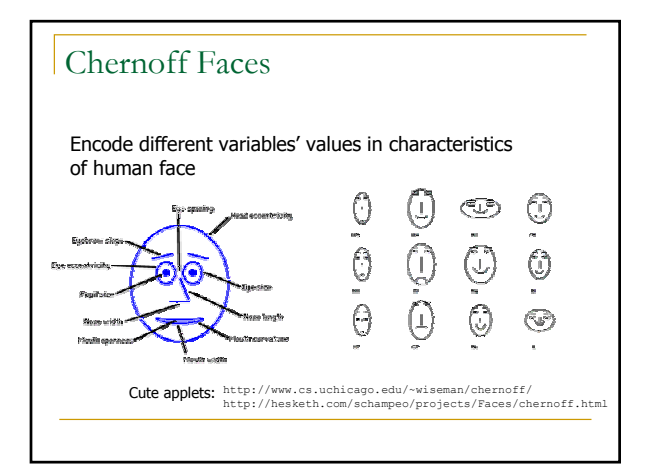

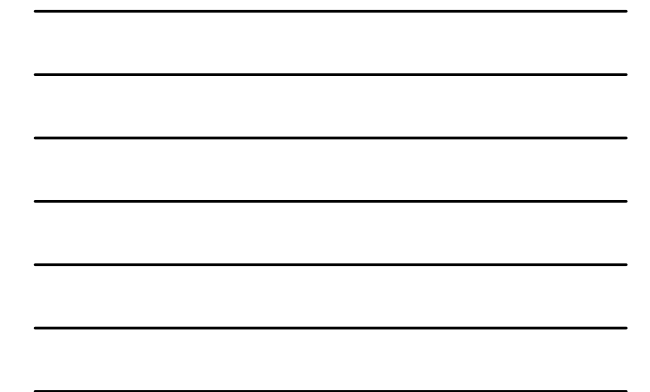

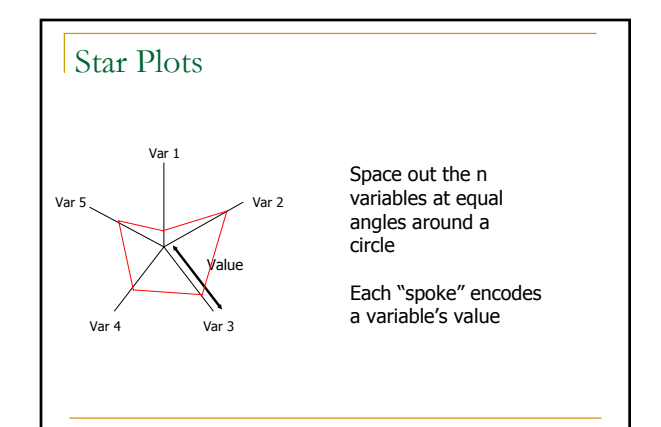

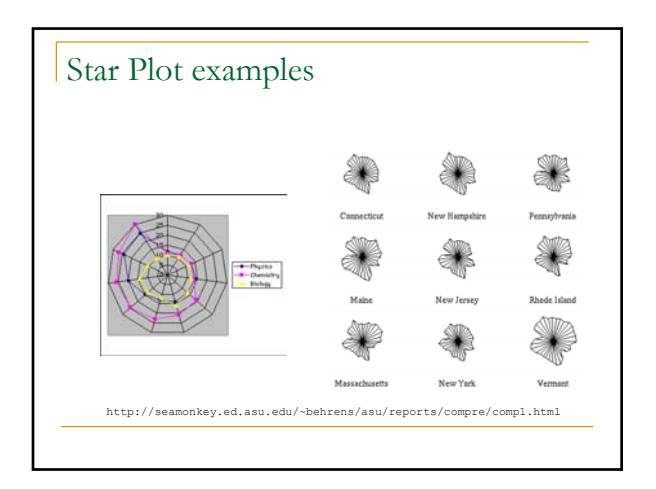

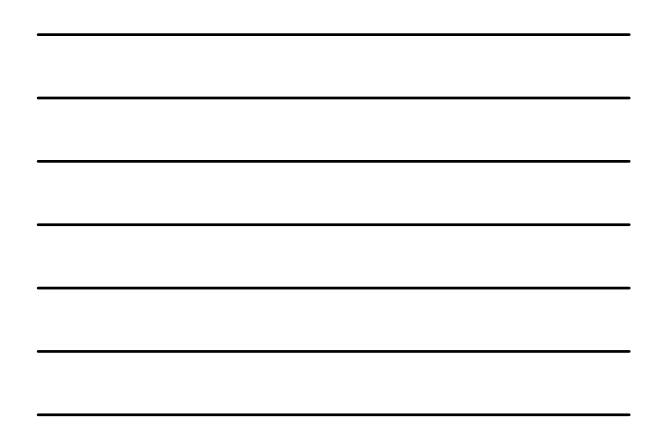

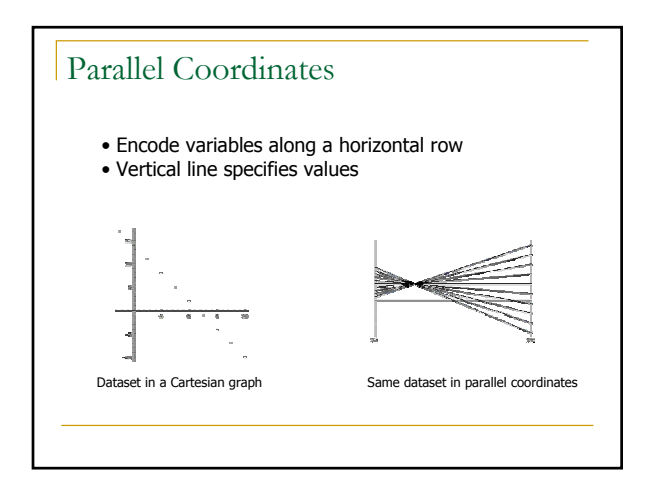

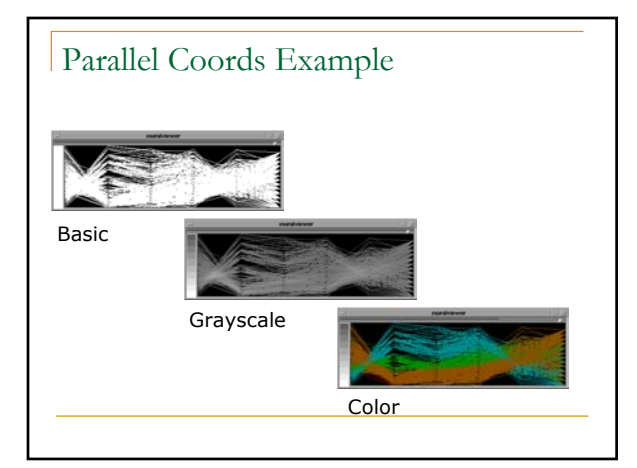

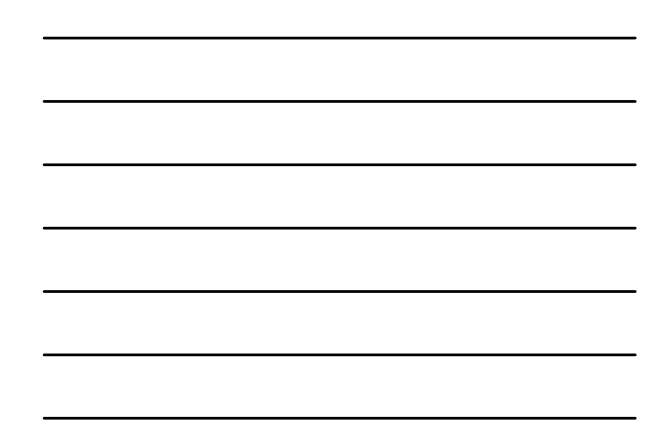

# Limitations and Issues

#### **Complexity**

 Many of these systems seem only appropriate for expert use

## **User testing**

Minimal evidence of user testing in most cases